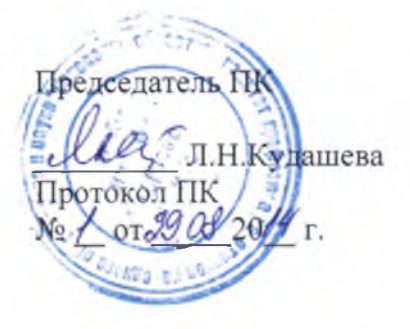

СОГЛАСОВАНО ПРИНЯТО СОВЕТОМ УТВЕРЖДАЮ ШКОЛЫ

Председатель Совета школы

Е.В.Краснова Прб'гокол заседания Совета МБОУ СОШ №1 № от 20 г.

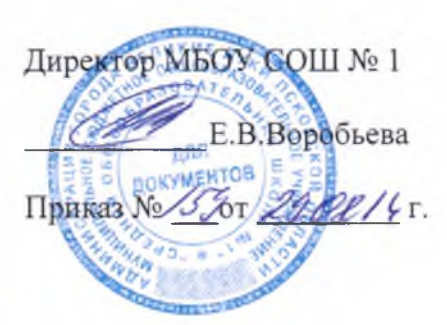

# **ПОЛОЖЕНИЕ О РЕГЛАМЕНТЕ РАБОТЫ В СЕТИ ИНТЕРНЕТ УЧИТЕЛЕЙ И ОБУЧАЮ Щ ИХСЯ В ОБРАЗОВАТЕЛЬНОЙ ОРГАНИЗАЦИИ** МБОУ «СРЕДНЯЯ ОБЩЕОБРАЗОВАТЕЛЬНАЯ ШКОЛА № 1»

# **1. Общие положения**

Использование сети Интернет в образовательном учреждении направлено на решение задач учебно-воспитательного процесса.

Сеть Интернет предназначена для обслуживания учителей и учеников школы. Сотрудники и учащиеся школы допускаются к работе на бесплатной основе.

Выход в Интернет осуществляется с 8.30 до 17.00 в рабочие дни.

Представление сеанса работы в Интернет осуществляется при наличии свободных мест в зависимости от категории пользователя:

• Учащимся предоставляется доступ в компьютерном классе, учебном кабинете согласно расписанию занятий (график работы компьютерного класса, учебного кабинета составляется на основании расписания занятий) в присутствии учителя.

• Учителям предоставляется свободный доступ с любой рабочей станции для работы с электронным журналом, с цифровыми электронными образовательными ресурсами для учебных целей.

При использовании сети Интернет в школе пользователям предоставляется доступ только к тем ресурсам, содержание которых не противоречит законодательству РФ и которые имеют прямое отношение к образовательному процессу. Проверка выполнения такого требования осуществляется с помощью программного обеспечения контентной фильтрации, установленного в школе, а также контент-фильтрацией провайдера (РОИС).

По всем вопросам, связанным с доступом в Интернет, следует обращаться к администратору ЛВС.

# **2. Правила работы**

При входе в компьютерный класс, учебный кабинет, необходимо обратиться к учителю за разрешением для работы в сети Интернет. При наличии свободных мест, после регистрации в журнале учета, посетителю предоставляется рабочая станция. Для доступа в Интернет и использования электронной почты установлен программный продукт: Internet Explorer, Outlook Express, Opera, Google Chrome.

Пользователь обязан выполнять все требования администратора.

За одним местом должно находиться не более одного пользователя. Пользователю разрешается записывать полученную информацию на личные флеш-карты, CD-диски или другие носители, которые должны предварительно проверяться на наличие вирусов.

Пользователям сети Интернет в школе запрещается:

• Осуществлять действия, запрещенные законодательством РФ.

• Посещать сайты, содержащие порнографическую и антигосударственную информацию, информацию со сценами насилия, участвовать в нетематических чатах.

• Передавать информацию, предоставляющую коммерческую или государственную тайну, распространять информацию, порочащую честь и достоинство граждан.

• Устанавливать на компьютерах дополнительное программное обеспечение, как полученное в Интернете, так и любое другое.

• Изменять конфигурацию компьютеров, в том числе менять системные настройки компьютера и всех программ, установленных на нем (заставки, картинку рабочего стола, стартовой страницы браузера)

• Включать, выключать и перезагружать компьютер без согласования с администратором ЛВС.

• Осуществлять действия, направленные на «взлом» любых компьютеров, находящихся как в ЛВС школы, так и за ее пределами.

• Использовать возможности сети Интернет для пересылки и записи непристойной, клеветнической, оскорбительной, угрожающей и порнографической продукции, материалов и информации.

• Запрещается работать с объемными ресурсами (video, audio, chat, игры и др.) без согласования с администратором.

Пользователи сети Интернет в школе несут ответственность:

• За содержание передаваемой, принимаемой и печатаемой информации.

• Пользователи должны выполнять указания администратора ЛВС по первому требованию.

• Лица, не соблюдающие настоящий регламент работ, лишаются права работы в сети Интернет.

• При нанесении любого ущерба (порча имущества, вывод оборудования из рабочего состояния) пользователь несет материальную ответственность.

Разрешается использовать оборудование только для работы с информационными ресурсами и электронной почтой и только в образовательных целях или для выполнения научно-исследовательских, творческих проектов.

При возникновении технических проблем пользователь обязан поставить в известность администратора локальной сети.

### **3. Правила регистрации**

Для доступа в Интернет пользователь заходит под своей учетной записью в зависимости от категории:

Ученик школы - «Ученик»;

• Учитель - «Учитель»

Перед работой необходимо ознакомиться с «Памяткой» и расписаться в журнале учета работы, который хранится у учителя (администратора)

#### **4. Памятка по использованию ресурсов сети Интернет**

Пользователь обязан выполнять все требования администратора локальной сети.

В начале работы пользователь обязан зайти под своей учетной записью. После окончания работы необходимо завершить свой сеанс работы, вызвав в меню «Завершение работы» и «Войти в систему под другим именем»

За одним рабочим местом должно находиться не более одного пользователя.

Каждый пользователь при наличии технической возможности может иметь персональный каталог, предназначенный для хранения личных файлов общим объемом не более 5Мб. Аналогично может быть представлена возможность работы с почтовым ящиком. При возникновении проблем необходимо обратиться к администратору.

Пользователю разрешается переписывать полученную информацию на личные флешкарты, CD-диски или другие носители, которые предварительно проверяются на наличие вирусов.

Разрешается использовать оборудование классов только для работы с информационными ресурсами и электронной почтой и только в образовательных целях или для выполнения научно-исследовательских, творческих проектов. Любое использование оборудования в коммерческих целях запрещено.

Запрещена передача внешним пользователям информации, представляющую коммерческую или государственную тайну, распространять информацию, порочащую честь и достоинство граждан. Правовые отношения регулируются Законом «Об информации, информатизации и защите информации», Законом «О государственной тайне», Законом «Об авторском праве и смежных правах», статьями Конституции об охране личной тайны, статьями Гражданского кодекса и статьями Уголовного кодекса о преступлениях в сфере компьютерной информации.

Запрещается работать с объемными ресурсами (video, audio, chat, игры) без согласования с администратором.

Запрещается доступ к сайтам, содержащим информацию сомнительного содержания и противоречащую общепринятой этике.

Пользователю запрещено вносить какие-либо изменения в программные обеспечение, установленное как на рабочей станции, а также производить запись на жесткий диск рабочей станции. Запрещается перегружать компьютер без согласования с администратором ЛВС.

Пользователь обязан сохранять оборудование в целостности и сохранности.

При нанесении любого ущерба (порча имущества, вывод оборудования из рабочего состояния) пользователь несет материальную ответственность. В случае нарушения правил работы пользователь лишается доступа в сеть. При возникновении технических проблем пользователь обязан поставить в известность администратора ЛВС.